Naturschutz und Geologie "Vogelwarte Helgoland" Mecklenburg-Vorpommern Vogelwarte Radolfzell Beringungszentrale Hiddensee Am Obstberg 1 26386 Wilhelmshaven An der Mühle 4 78315 Radolfzell 17493 Greifswald

Institut für Vogelforschung Landesamt für Umwelt, Max-Planck-Institut für Ornithologie

# **Rundschreiben der deutschen Vogelwarten Nr. 48 (Juli 2014)**

# **A. Allgemeiner Teil**

#### **"Ringfundatlas Deutschland"**

Es ist noch Zeit, den "Atlas des Vogelzugs" zum vergünstigten Vorbestellpreis zu bestellen. Dieser günstige Vorbestellpreis wurde gerade für Sie, die Beringer, verhandelt. Einen weiteren Rabatt für Beringer gibt es nicht.

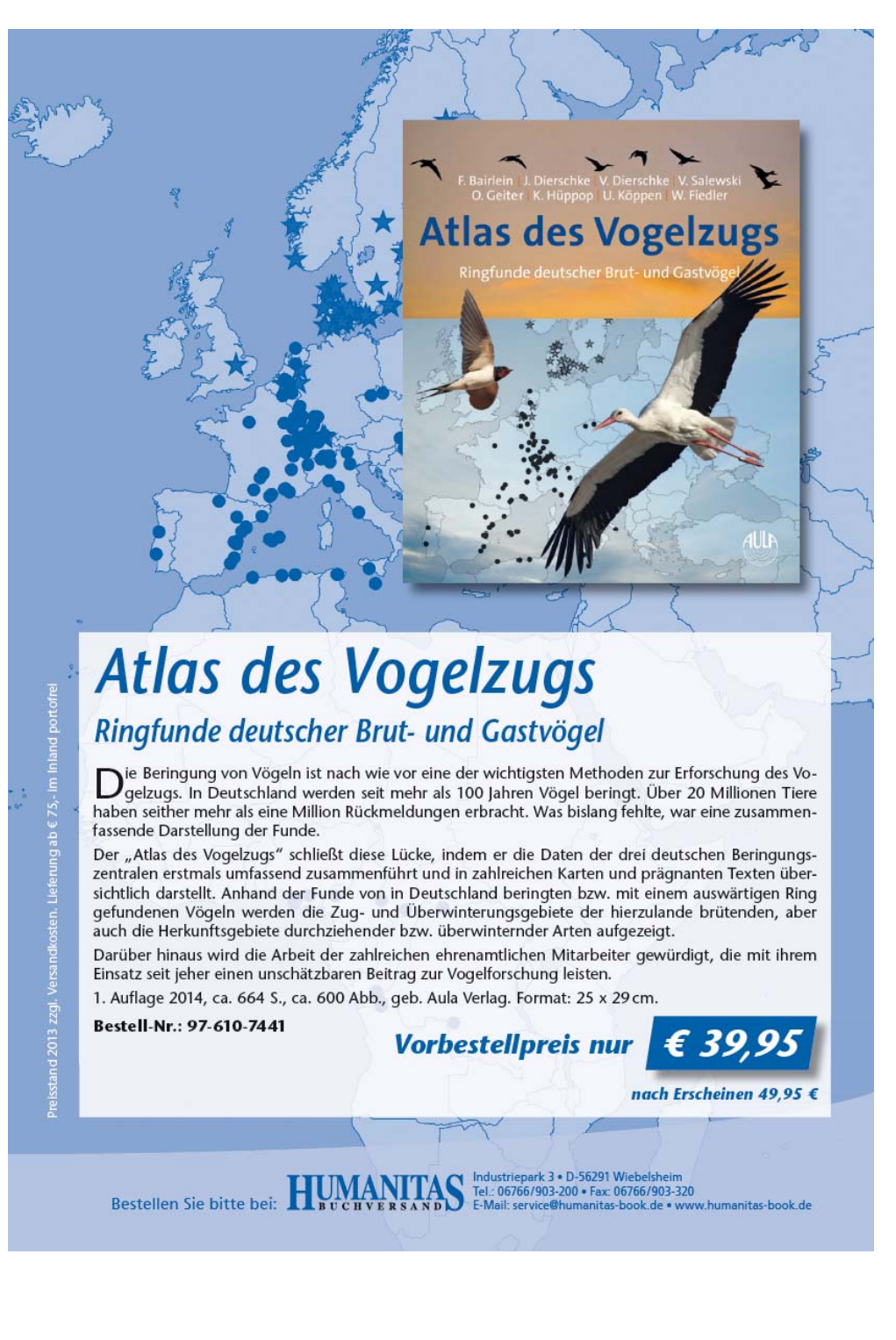

## Bericht über die Festveranstaltung zum 50. Jahrestag des Hiddensee-Ringes und Fachtagung "Vom Vo**gelring zum Datenlogger? Stand und Perspektiven der Markierungsmethoden in der modernen Ornithologie", 8. und 9. März 2014, Potsdam.**

"Das war eine sehr gelungene Veranstaltung", so viele spontane Meinungen aus dem Kreis der insgesamt 187 Tagungsteilnehmer mit Gästen aus Großbritannien, der Schweiz und Dänemark. Insgesamt vierundzwanzig Vortragende sorgten für eine angemessene Würdigung des 50-jährigen Jubiläums des Hiddensee-Ringes am Vormittag des 8. März 2014 und für eine sehr sachkundige Behandlung des aktuellen Themas der folgenden Fachtagung.

Der Festvortrag zum 50-jährigen Jubiläum des Hiddensee-Ringes wurde von Martin Görner (Jena) gehalten, der die Entstehung und die verschiedenen Stationen dieses Ringes und der dahinterstehenden Institution seit 1964 jeweils aus gesellschafts- und wissenschaftspolitischem Blickwinkel eingehend betrachtete. Grußworte hielten Dr. Kai Gedeon als Vertreter des Beirates der Beringungszentrale Hiddensee, Prof. Dr. Martin Wikelski, Max-Planck-Institut für Ornithologie/Vogelwarte Radolfzell und Prof. Dr. Franz Bairlein, Institut für Vogelforschung Wilhelmshaven.

Für besondere Verdienste um die Hiddensee-Beringung in den vergangenen Jahrzehnten wurden fünf Beringer mit der vom Hiddenseer Künstler und ehemaligen Mitarbeiter der Vogelwarte Hiddensee Willi Berger geschaffenen Ehrenplakette "Beringungszentrale –Vogelwarte Hiddensee 1964" und einer Urkunde geehrt: Dr. Hans-Wolfgang Nehls (Rostock), Wilhelm Böhm (Aschersleben), Bernd Katzer (Meißen), Dr. Hans-Ulrich Peter (Jena) und Gertfred Sohns (Dahmsdorf). Die Ausgezeichneten stehen für zahlreiche ähnlich verdienstvolle Hiddensee-Beringerinnen und -Beringer. Einen "Ehrenpiepmatz" erhielten zudem die Beringer Tobias Dürr, Hendrik Trapp und Ingolf Todte für ihren besonderen Einsatz bei der aktuellen Organisation der Vogelberingung in den ostdeutschen Bundesländern.

An dieser Stelle sei Herrn Prof. Dr. Dieter Wallschläger noch einmal sehr herzlich für die Übernahme der umfangreichen Vorbereitungen und die hervorragende Organisation der Tagung vor Ort gedankt, ebenso Frau Ute Eggers für die simultane Übersetzung eines auf englisch gehaltenen Vortrags.

## ProRing-Seminar "Beringung und Wiederfunde"

Vom 27.-28. September 2014 findet in Dessau wieder das Seminar Beringung und Wiederfunde mit interessanten und informativen Vorträgen statt.

Das Themenspektrum reicht von Fang- und Messtechniken bis zur Auswertung, mit den Schwerpunkten IMS, Praktische Beispiele und "Was steckt in unseren Daten?". Zwei Übersichtsvorträge, die Abendveranstaltung sowie themenbezogene Gesprächsgruppen runden das Seminar ab.

Was das Seminar auch in diesem Jahr von ähnlichen Veranstaltungen unterscheidet, ist, dass nicht nur Ergebnisse präsentiert werden, sondern auch der Weg dahin dargestellt wird, und so jeder Beringer Anregungen für eigene Auswertungen bekommt.

Eine Teilnahme ist inklusive Übernachtung und Vollverpflegung ab 60 € möglich (es sind nicht mehr alle Zimmerkategorien verfügbar). ProRing würde sich über eine rege Teilnahme freuen. Die Veranstaltung gilt auch als Fortbildung im Sinne der Beringungszentralen.

Das vollständige Programm und weitere Hinweise zur Tagung finden Sie auf der Homepage [www.proring.de](http://www.proring.de/). Anmeldung oder Fragen bitte per E-mail an Susanne Homma [\(homma@proring.de\)](mailto:homma@proring.de).

## **Zurückhaltung bei der Veröffentlichung von Ringnummern im Internet und in sozialen Netzwerken**

Ziel der Vogelberingung ist es, von den beringten Vögeln möglichst viele Wiederfunde gemeldet zu bekommen. Je mehr Wiederfunde in die Datenbanken der Beringungszentralen eingehen, umso fundiertere Aussagen können damit gemacht werden.

In der letzten Zeit mussten wir feststellen, dass viele Ringableser ihre Ablesungen nicht mehr an die Zentralen meldeten, weil sie mittels Suchmaschinen im Internet die Daten zu dem gesehenen Vogel finden konnten. Damit fehlt für viele Ableser der Anreiz, die Vögel an die Beringungszentralen zu melden. Beringer und Ableser sollten daher darauf verzichten die Ringnummern bei Veröffentlichung der Beobachtungen anzugeben. Der Hinweis "beringter Vogel anwesend" liefert für den Leser die gleiche Information. Angaben zur Herkunft des Vögel (z.B. "eine 2000 in Bottrop beringte Kanadagans") sind durchaus möglich, ohne die Ringnummer zu erwähnen. Viele Beringer, die auf Wiederfunde warten, und die Beringungszentralen werden von dieser Zurückhaltung profitieren.

## **Historische Fotos zur Vogelberingung gesucht**

Die Beringungszentralen suchen für Ihre Archive und für Publikationen ältere Fotos zum Thema Vogelberingung. Wer Bilder von historischen Fangmethoden, -aktionen und -anlagen, von Beringerlehrgängen, Beringertagungen oder sonstige Bilder mit Bezug zur Vogelberingung hat, wird gebeten sich mit seiner Beringungszentrale in Verbindung zu setzten. Natürlich müssen die Bilder den Beringungszentralen nicht überlassen werden. Kopien (in guter Qualität) sind ausreichend.

## **Ehrenamtlicher EURING-Mitarbeiter/-in gesucht**

Innerhalb der kommenden zwei Jahre benötigt die Europäische Union für Vogelberingung (EURING) dringend ehrenamtliche Hilfe im Bereich des Betriebes der EURING-Datenbank (EDB). Diese Datenbank beinhaltet bereits über 10 Millionen Einträge beringter und wiedergefundener Vögel aus ganz Europa. Es handelt sich um eine weltweit einmalige, zentrale Ringfunddatenbank, die von allen europäischen Beringungszentralen gemeinsam betrieben wird. Der Kontakt mit den einspeisenden Beringungszentralen und mit den Nutzern und die Qualitätssicherung wird derzeit von einem ehrenamtlichen Beringer aus Großbritannien, Chris du Feu, bewerkstelligt. Die Datenbank selber läuft auf Servern des British Trust for Ornithology, wo auch auf die Hilfe der IT-Spezialisten zurückgegriffen werden kann. Chris du Feu möchte sich nach vielen Jahren und nach gründlicher Einarbeitung eines Nachfolgers aus Altersgründen von diesem Amt als "EDB Manager" zurückziehen. Wer sich vorstellen könnte, diese wirklich spannende Aufgabe, die einen mit dem Beringungswesen in ganz Europa vernetzt, näher kennenzulernen mit der Option, später vielleicht Aufgaben in der EDB zu übernehmen, möge sich bitte bei Wolfgang Fiedler melden. Der Zeitaufwand liegt im Schnitt bei einigen Stunden pro Woche, wobei es aber auch denkbar ist, die Aufgaben auf mehrere Schultern zu verteilen. Die Arbeit kann mit Internetanschluss von Zuhause aus erledigt werden. Sofern Reisen zu Arbeitstreffen oder EURING-Tagungen anfallen, werden die Kosten übernommen. Eine weitere Vergütung ist nicht völlig ausgeschlossen, allerdings derzeit in der Praxis leider nicht möglich. Es ist nötig, sich in normalem "Gebrauchs-Englisch" verständigen zu können.

## **Kooperationspartner Wasservogelberinger gesucht!**

Im Rahmen eines deutschlandweiten Forschungsprojektes an Wasservögeln zum Thema "Endoparasiten und Schadstoffbelastung bei europäischen Enten, Blessrallen und Schwänen sowie deren Potenzial als Verursacher der Badedermatitis beim Menschen" sucht das Leibnitz Institut für Zoo- und Wildtierforschung Berlin nach Möglichkeiten zur Kooperation mit Beringern. Zur Diagnostik der Endoparasiten sollen von Enten, Blessrallen sowie Höcker-, Sing- und Zwergschwänen Blutproben, Tupfer der Nasenschleimhaut und Kloake entnommen werden. Zusätzlich soll zum Nachweis von Schrotkörnern im Magen und Gewebe der Tiere mittels eines mobilen Röntgengerätes Röntgenbilder angefertigt werden.

Bezüglich Fragen zum Projekt sowie bei Interesse an einer Kooperation, melden Sie sich bitte bei Hanna Prüter [\(prueter@izw-berlin.de](mailto:prueter@izw-berlin.de))

## **Neue App zur Beobachtung und Verfolgung telemetrierter Vögel**

Ab Mitte Juni steht Nutzern von Smartphones und Tablets eine App zur Verfügung, mit der sie sehr einfach auf Daten telemetrierter Tiere zugreifen können. Unter dem Namen "Animal Tracker" kann diese App dann kostenlos aus dem App Store für i-Pad und i-Phone bzw. aus den entsprechenden App-Verzeichnissen für Geräte, die auf dem Betriebssystem Android basieren (z.B. Samsung Mobiltelefone) heruntergeladen werden. Insbesondere ein Großteil der von Deutschland aus telemetrierten Weißstörche, aber auch einige andere Vogelarten (derzeit z.B. auch Waldrapp und verschiedene Adler in Amerika) können mit dieser App täglich verfolgt werden, besenderte Vögel in der Nähe können herausgesucht werden und es ist möglich, Beobachtungen im Gelände an solchen Sendervögeln direkt zu melden. Maßgeblich an der Entwicklung und am Betrieb der App beteiligt ist neben der Zeitschrift GEO und dem Waldrappteam auch die Vogelwarte Radolfzell. Alle Beringer und weitere Interessierte sind herzlich eingeladen, diese App (zunächst in einer Testversion) auszuprobieren und ihre Erfahrungen mitzuteilen. Der Zweck dieser Anwendung liegt nicht nur in der Öffentlichkeitsarbeit, sondern auch in der Bereitstellung eines Werkzeuges, mit dem Ehrenamtliche wichtige Beiträge zu den Telemetriestudien leisten können. Je mehr Vogelbeobachter – natürlich ohne zu stören - Beobachtungen von Sendervögeln machen (sind sie alleine oder im Schwarm? Mit anderen Arten vergesellschaftet? Was fressen sie? Wirken sie gesund? Und all die vielen anderen Infos zum Verhalten, die uns die Sender selbst nicht übermitteln können), desto genauer werden die Hintergrunddaten, die die eigentlichen Bewegungsmuster erst richtig interessant machen. Die App fußt auf der Datenbank "Movebank.org" und ist künftig für alle Projekte offen, die ihre Daten in Movebank verwalten und die App als zusätzliches Portal nutzen möchten.

## **Vogelzug in Ostdeutschland Teil I/2 als Sonderheft der Berichte der Vogelwarte Hiddensee (22) erschienen**

In diesem seit März 2014 (endlich) vorliegenden Sonderheft der "Berichte der Vogelwarte Hiddensee" werden

für 40 Arten aus den Gruppen der Rallen und der Limikolen die bis 2008 vorliegenden Hiddensee-Beringungsergebnisse dargestellt. Die Artkapitel enthalten darüber hinaus detaillierte Angaben zur Größe der Brutbestände und/oder zur Phänologie des Frühjahrs- und Herbstzuges der betreffenden Art sowie zur regionalen Verteilung von Brut- und Durchzugsbeständen in den ostdeutschen Bundesländern. Ein Allgemeiner Teil informiert, auch anhand zeitgenössischer Fotos von handelnden Personen, über die Geschichte der Rallen- und Limikolenberingung im Arbeitsgebiet der Beringungszentrale Hiddensee seit 1964. Das Heft bietet auf 564 Seiten 256 farbige Fundkarten und Fotos bzw. Grafiken sowie zahlreiche Tabellen und Übersichten u.a. zu Brut- und Rastbeständen, Wiederfundraten, Höchstaltern und Todesursachen der Ringvögel.

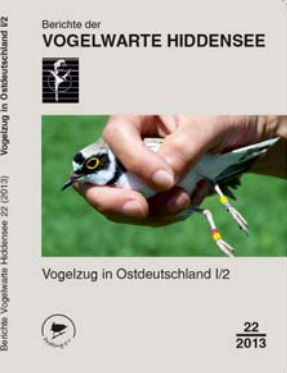

Zur Beachtung: Die ca. 400 Mitglieder von ProRing e.V. haben das Heft als

Mitgliederzeitschrift automatisch und kostenlos übersandt bekommen. Alle Beringer der deutschen Vogelwarten, die nicht Mitglied von ProRing e.V. sind, können das Heft zum Vorzugspreis von 15,00 Euro + Versandkosten von der Beringungszentrale Hiddensee in Greifswald beziehen. Im freien Verkauf kostet das Werk 25,00 Euro + Versandkosten. Interessenten wenden sich bitte an die Beringungszentrale, Frau Scheil, simone.scheil@lung.mv-regierung.de, Tel. 03834/8876612.

#### **Hinweise für Installation von RING unter Windows 7 oder 8 (BZ Helgoland und BZ Radolfzell)**

Da in der letzten Zeit wiederholt Fragen zur Installation von RING unter Windows 7 an die BZ gerichtet wurden, sei folgender Hinweis dazu nochmals gegeben:

Im Betriebssystem Windows 7 (64 Bit) ist der für das Programm RING passende ODBC-Treiber nicht mehr auf dem für ältere Windowsversionen angegebenen Weg zu finden. Sie müssen den Treiber direkt über C:\windows\syswow64\odbcad32.exe (oder C:\windows\syswow64\odbcsys32.exe) installieren. Dann läuft RING wie gewohnt.

# **B. Aus den einzelnen Vogelwarten**

## **Vogelwarte Helgoland**

## **Beringerlehrgang 2014**

Der nächste Beringerlehrgang findet vom 30. August bis zum 5. September 2014 auf Helgoland statt. Neben den theoretischen Aspekten der wissenschaftlichen Vogelberingung werden die Lehrgangsteilnehmer auch praktisch in verschiedene Fangmethoden eingewiesen. Ein weiterer Schwerpunkt ist die Art-, Alters- und Geschlechtsbestimmung bei verschiedenen Vogelarten. Außerdem ist ausreichend Zeit, individuell die Möglichkeiten für eine spätere Mitarbeit als Beringer zu erörtern.

Anmeldungen für diesen Lehrgang oder folgende Lehrgänge sind formlos an Olaf Geiter (olaf.geiter@ifvvogelwarte.de) zu richten. Dabei sollte angegeben werden, welche Beringungserfahrungen (mindestens zwei Jahre Beringungshelfer) der Bewerber schon hat und in welchem Rahmen er später beringen möchte. Da es erfreulicherweise immer mehr Bewerber als Lehrgangsplätze gibt, dienen diese Angaben als Auswahlkriterien für die Lehrgangsplatzvergabe. Die Teilnahme an dem Lehrgang ist kostenlos. Für Unterkunft und Verpflegung müssen die Lehrgangsteilnehmer selbst aufkommen. Die Teilnahme an einem Beringerlehrgang ist eine notwendige Voraussetzung für die Ersterteilung einer Fanggenehmigung zum Zwecke der wissenschaftlichen Vogelberingung.

## **Ringgrößenänderung**

Auf Grund von Hinweisen unserer Beringer wurden bei folgenden Arten die Ringgrößenempfehlungen geändert:

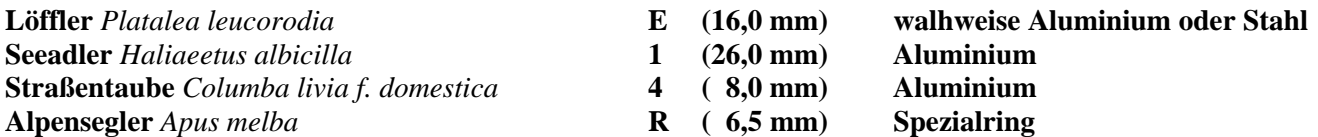

Die komplette, aktuelle Ringgrößenliste ist Teil 7.2. der Richtlinien für ehrenamtliche Mitarbeiter des Instituts für Vogelforschung, "Vogelwarte Helgoland". Sie ist im Internet unter der Adresse <http://www.ifv-vogelwarte.de/files/Richtlinien/Handbuch%207-2.pdf>abzurufen.

#### **Keine temporären Zusatzmarkierungen verwenden**

Es wird nochmals darauf hingewiesen, dass Beringer zur Markierung der Vögel nur die in Ihrer Erlaubnis (Ausweis) angegebenen Kennzeichen verwenden dürfen. Dies ist im Regelfall nur der Metallring der Vogelwarte. Keinesfalls dürfen Vögel (auch nicht im Rahmen von Bruterfolgsmonitoring) mit Klebebändern, Clips oder sonstigen temporären Kennzeichen markiert werden. Falls Bedarf für eine Kennzeichnung gleich nach dem Schlupf besteht, setzen sich die Beringer mit der Beringungszentrale in Verbindung. Es gibt bei vielen Arten (z.B. Möwen, Seeschwalben, Limikolen) Möglichkeiten die Vögel kurz nach dem Schlupf mit den offiziellen Ringen zu kennzeichnen.

## **Termine**

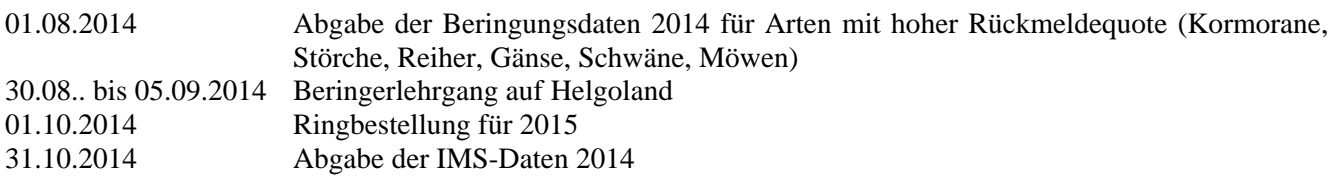

# **Beringungszentrale Hiddensee**

## **Fortsetzung Bericht Tagung Potsdam**

Die Fachtagung begann mit einem hochaktuellen Übersichtsvortrag von Prof. Dr. Franz Bairlein. Frau Dr. Jacquie Clark, die auch Grüße des EURING-Vorstands überbrachte, betonte, dass auch der BTO die Kombination der klassischen Beringungsmethode mit neuen Methoden favorisiert. Letzteren widmeten sich in ihren Vorträgen Prof. Dr. Bernd Meyburg (GSM-Sender), Tamara Emmenegger (Lichtlogger) und Jan von Rönn (stabile Isotope). Weitere Vortragende waren Dr. Hans-Ulrich Peter (35 Jahre ornithologische Forschung in der Antarktis), Dr. Bert Meister (Integriertes Monitoring Singvogelpopulationen in Deutschland) und Hendrik Trapp (Phänologie des Brutgeschehens der Wasseramsel in Sachsen). Der Abendvortrag von Jürgen Reich zeigte den Kormoran als Bodenbrüter in wunderbaren Bildern.

Weitere Fachvorträge hielten Tobias Dürr (Sind herkömmliche Metallringe noch zeitgemäß?), Prof. Dr. Michael Stubbe (Ergebnisse der Beringungsmethode in der Mongolei), Christof Herrmann (Veränderungen des Zugverhaltens vorpommerscher Kormorane), Dr. Ronald Klein (Zugverhalten Lausitzer Großmöwen), Dr. Rainer Herrmann ("Robustheit" der Geburtsjahrgänge beim Weißstorch), Dr. Winfried Nachtigall (Flügelmarken bei Rot- und Schwarzmilan), Peter Hauff (Raum-Zeit-Verhalten von Seeadlern), Matthias Mähler (Fragestellungen, Methoden und Ergebnisse der wissenschaftlichen Vogelberingung auf der Greifswalder Oie) und Dr. Till Töpfer (Beringte Vögel in ornithologischen Sammlungen).

Fazit der Fachtagung: Die klassische Vogelberingung und die diversen neuen Methoden der Ortung von Individuen bleiben auf absehbare Zeit gleichberechtigte Methoden der Ornithologie, deren geschickte Kombination viele neue Erkenntnisse zu verschiedensten Fragestellungen verspricht.

## **Einsenden von Beringungsdaten**

Bitte senden Sie Ihre Beringungsdaten nicht erst zum Jahresende, sondern sofort nach Abschluss jeder größeren Beringungsaktion an die Beringungszentrale! Im Falle zusatzmarkierter Vögel (Flügelmarken, Halsbänder etc.) muss die Beringungszentrale sofort eine Liste der angelegten Zusatzmarkierungen erhalten und möglichst zeitnah auch die Beringungsdaten, denn Ablesungen der Vögel durch Dritte können unmittelbar nach der Markierung erfolgen!

## **Sorgfältige Kontrolle der Beringungsdaten!!**

Es bleibt ein Dauerthema: Die von der BZ zugesandte Kontrollliste (per Post oder Email) ist mit besonderer Sorgfalt zu prüfen. Abweichungen von den Originaldaten (Feldbuch!) sind umgehend als Korrekturen zu melden. **Besonders wichtig:** Sollte die Kontrollliste vier Wochen nach Einsendung der Beringungsdaten noch nicht beim Beringer angekommen sein, bitten wir um Nachricht an [susanne.kreutzer@lung.mv-regierung.de](mailto:susanne.kreutzer@lung.mv-regierung.de), Tel 03843/777254.

## **Termine für Ringbestellungen einhalten!**

Für Ringbestellungen gelten nach wie vor zwei Stichtage: Bis zum 1. März soll die Bestellung der absehbar für das ganze Jahr benötigten Ringe erfolgen. Bis zum 1. September können Nachbestellungen getätigt werden. Dies gilt für alle Vogelarten (v.a. auch Seeadler- und Weißstorchprogramm).

# **Beringungszentrale Radolfzell**

## **Personelle Änderungen**

Im April ist unsere langjährige Mitarbeiterin in der Beringungszentrale, Frau Anne Bär, in den Ruhestand gegangen. Ebenfalls ausscheiden mussten leider, da nun auch die allerletzten Möglichkeiten für eine Verlängerung ausgeschöpft waren, Frau Ute Hückler und Frau Sylvia Maaß, die beide schon seit einiger Zeit "eigentlich" Ruheständler sind und zuletzt auf Minijob-Basis vor allem für Recherchen im Zusammenhang mit dem Beringungsatlas tätig waren. Allen dreien sei an dieser Stelle herzlich für Ihr Engagement in der Beringungszentrale gedankt! Die Ringfundbearbeitung wird seit Mai von Frau Monika Krome geleistet, die vielen unserer Beringer aus ihrer ebenfalls langjährigen Tätigkeit am Institut und speziell bei der Schulung zur Software "RING" bekannt ist. Sie ist über die bisherige E-Mailadresse von Anne Bär ebenso erreichbar wie über [krome@orn.mpg.de.](mailto:krome@orn.mpg.de) Monika Krome ist zu 50% ihrer Arbeitszeit für die Beringungszentrale verfügbar und behält auch andere Aufgaben im Institut. Die Personalsituation in der Beringungszentrale ist damit weiterhin sehr angespannt. Bitte helfen Sie mit, Verzögerungen und Mehrarbeiten zu vermeiden, indem Sie sich bei Datenmeldungen und Bestellungen an die Termine halten und haben Sie Verständnis dafür, wenn es bei Rückmeldungen und Fundbearbeitungen zu Verzögerungen kommt.

## **Treffen der Steinkauzbearbeiter**

Unser diesjähriges Steinkauz-Treffen wird auf freundliche Einladung der Arbeitsgemeinschaft Artenschutz Aspach - Backnanger Bucht im NABU am 15. November 2014 in Aspach-Großaspach stattfinden. Steinkauzberinger und bereits registrierte Teilnehmer erhalten im Spätsommer eine Einladung. Weitere Interessenten wenden sich bitte an Wolfgang Fiedler.

## **Beringerkurse**

Der nächste Beringerkurs (Theorie) findet am 2. / 3. August 2014 statt und ist leider bereits komplett ausgebucht. Einige freie Plätze gibt es noch für den Kurs im Januar 2015. Er wird nach derzeitiger Planung am 17./18.1.2014 stattfinden.

## *Ihre drei Beringungszentralen*